#### **Lossless compression**

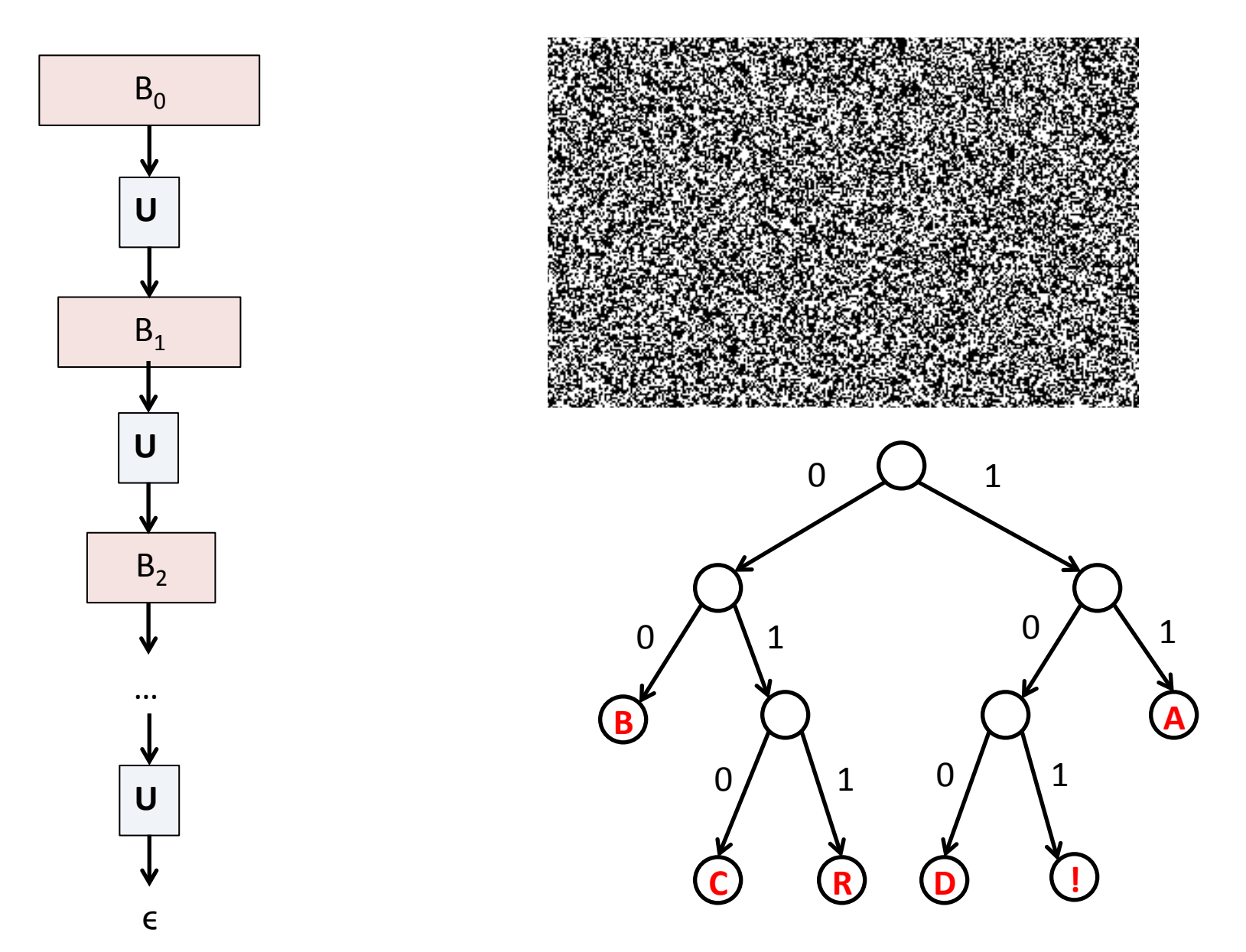

CSCI 470: Web Science . Keith Vertanen . Copyright © 2013

### **Overview**

- Lossless compression
	- $-$  Motivation
	- Rules and limits of the game
	- Things to exploit
- Run-length encoding (RLE)
	- $-$  Exploit runs of the same character
- Huffman coding
	- $-$  Variable-length codeword for each pattern (character)
	- Transmit codewords plus compressed data

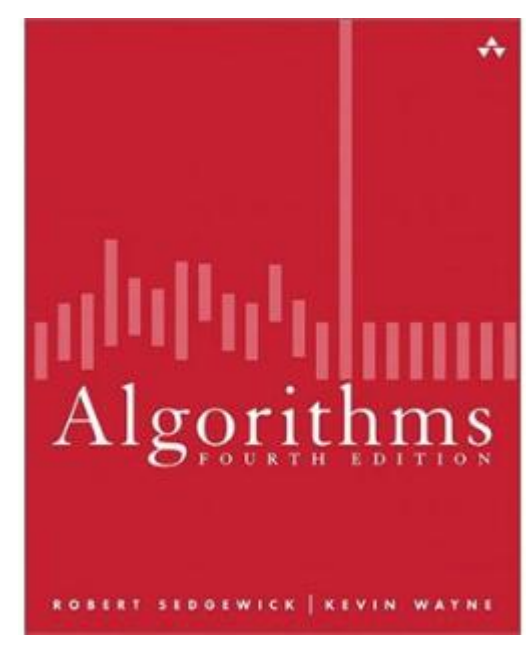

**Section 5.5** 

# Motivation

- Lossless compression
	- Reduce size of a file
	- Save space while storing it

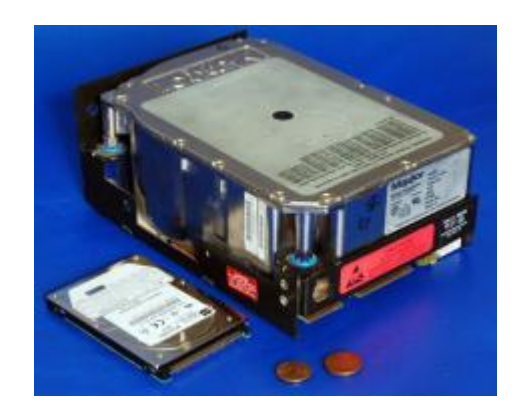

- Data always expands to fill available drive space
- Save space while transmitting it
	- Bandwidth growing rapidly, but so are files!
	- HD video:
		- $-$  (1920  $*$  1080) pixels/frame  $*$  30 frames/sec  $*$  24 bits/pixel = 1.5Gbps!
- $-$  Lossless = get back exactly what you put in (e.g. zip)
- Lossly compression (stay tuned)
	- Information is lost (e.g. JPEG)

#### What is big data?

Every day, we create 2.5 quintillion bytes of  $data$   $-$  so much that 90% of the data in the world today has been created in the last two years alone. This data comes from everywhere: sensors used to gather climate information, posts to social media sites, digital pictures and videos, purchase transaction records, and cell phone GPS signals to name a few. This data is big data.

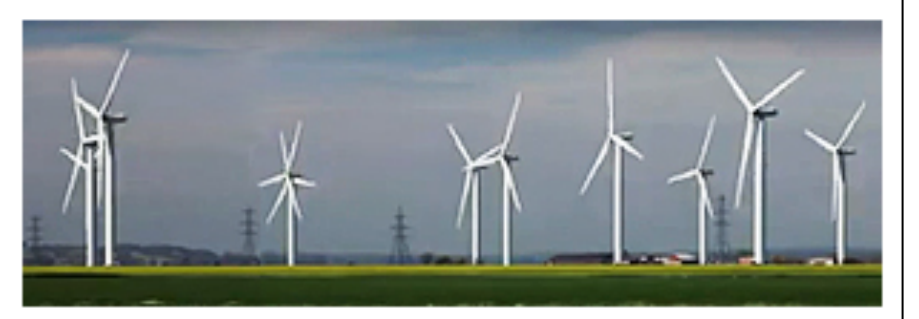

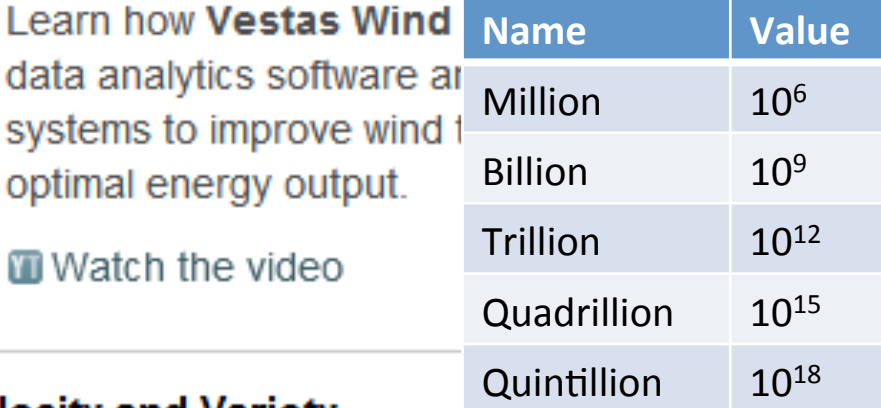

#### Big data spans three dimensions: Volume, Velocity and Variety.

**Volume:** Enterprises are awash with ever-growing data of all types, easily amassing terabytes -even petabytes-of information.

- Turn 12 terabytes of Tweets created daily into improved product sentiment analysis
- Convert 350 billion meter readings per annum to better predict power consumption

http://www-01.ibm.com/software/data/bigdata/

Lossless compression: applications

- Generic file compression
	- zip, gzip, bzip2, 7z, compress
	- NTFS, HFS+, ZFS
- Image files
	- GIF, PNG, TIFF
- Audio files
	- Free Lossless Audio Codec (FLAC)
	- Apple Lossless Audio Codec (ALAC)
- Data transmission

 $-$  HTTP, PPP, SSH, fax machines, v.92 modems

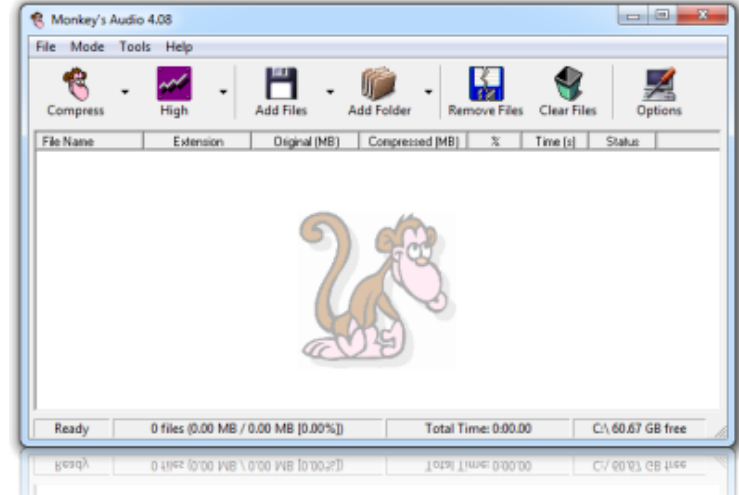

### Compression and expansion

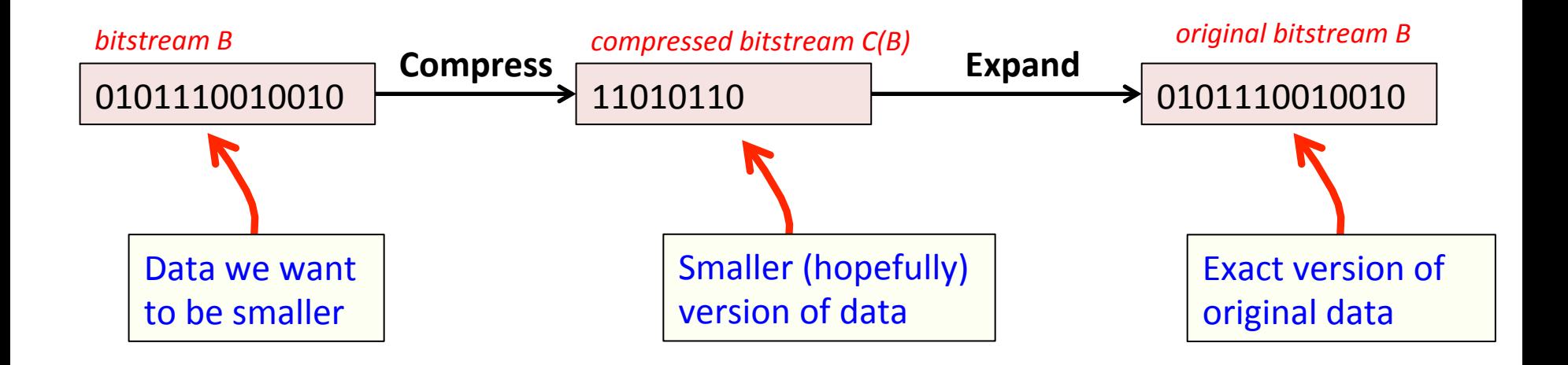

#### **Compression ratio:** bits in  $C(B)$  / bits in B

#### **Example:**

17 ASCII characters, 7 bits each = 119 bits Output 12 codewords, 8 bits/codeword =  $96$  bits Compression ratio =  $81\%$ 

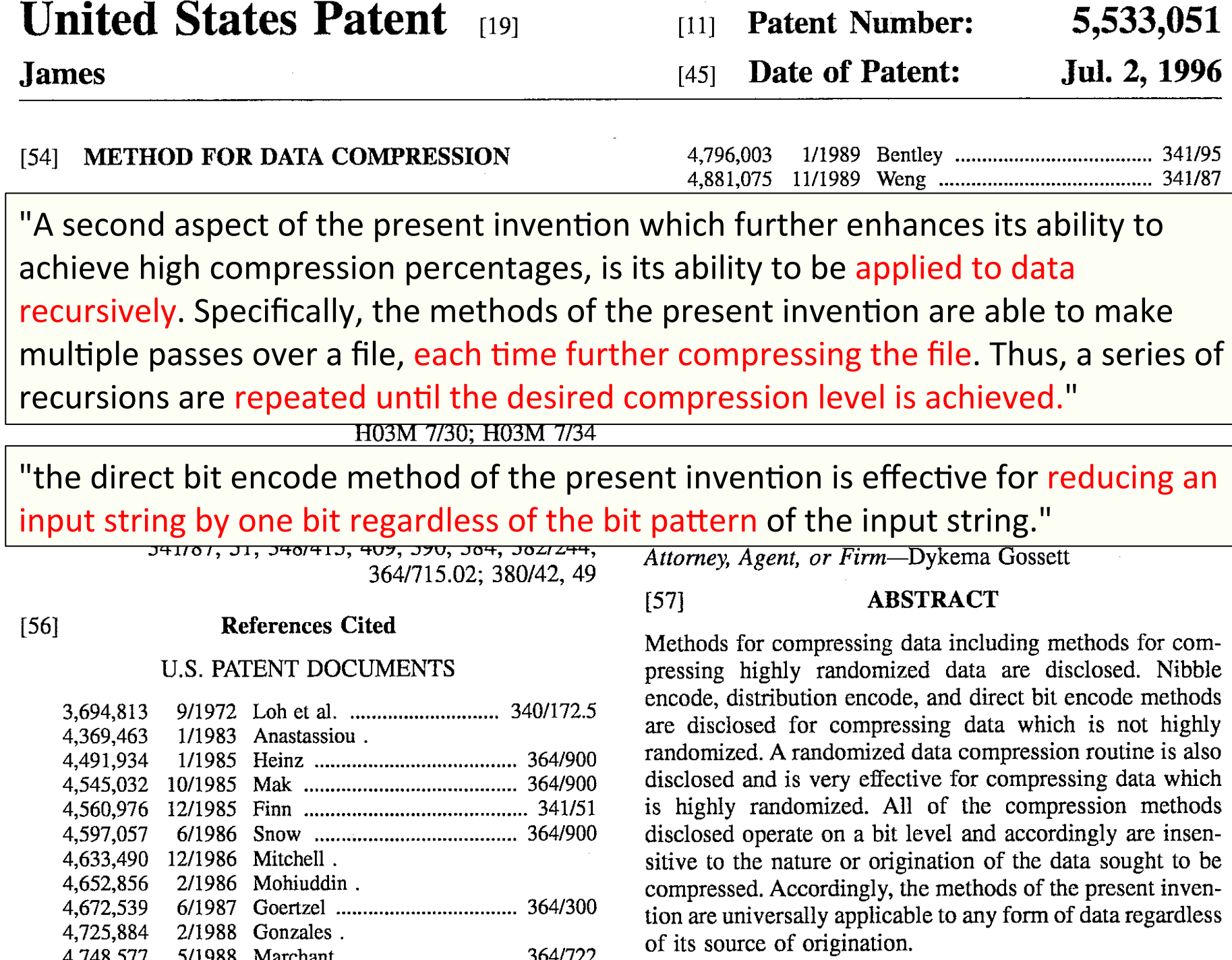

7 

# Universal data compression?

- Reality: no algorithm can compress every bitstream
- Proof 1 (by contradiction)
	- $-$  Suppose you have a universal compressor U
	- $-$  Given bitstream B<sub>0</sub>, use U to compress to smaller B<sub>1</sub>
	- Compress  $B_1$  to get smaller  $B_2$
	- $-$  Continue until bitstring is of size 0
	- Thus all bit strings can be compressed to 0 bits!
- Proof 2 (counting)
	- $-$  Suppose you can compress all 1000-bitstrings
	- $-$  2<sup>1000</sup> possible bit strings with 1000 bits
	- $-$  How many possible shorter encodings,  $\leq$  999 bits?
		- $(\# \text{ of } 1 \text{ bit numbers}) + (\# \text{ of } 2 \text{ bit numbers}) + ... + (\# \text{ of } 999 \text{ bit numbers})$
		- 1 + 2 + 4 + ... +  $2^{999}$  =  $2^{1000}$  1
	- $-$  Thus fewer than the  $2^{1000}$  we need for unique mapping

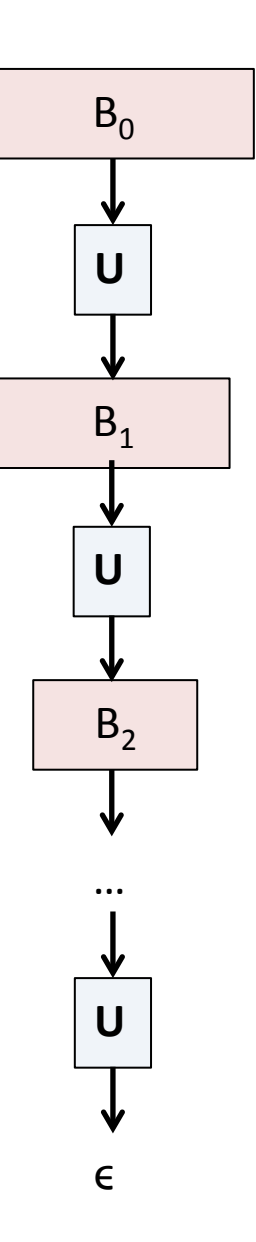

#### $1024 \times 768 = 786,432 \text{ bits}$

Saved as a PNG compressed image then compressed PNG using:

- Some standard compression utilities
- My top-secret method!

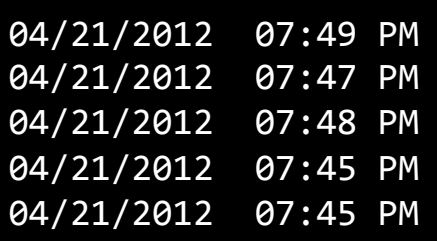

 $150,606$  randombits.bz2  $149,924$  randombits.zip 149,693 randombits.gz 149,635 randombits.png 232 randombits.kdv

}

232 \* 8 / 786,432 0.24% of original!

9

```
public class RandomBits		
{	
    public static void main(String \begin{bmatrix} 1 \\ 0 \end{bmatrix} args)
\{int x = 1111;for (int i = 0; i < 786432; i++)
\left\{ \begin{array}{c} 1 \end{array} \right\}x = x * 314159 + 218291;
            BinaryStdOut.write(x > 0);
						}	
        						BinaryStdOut.close();	
			}
```
#### Another set of  $1024 \times 768 = 786,432$  bits What is the optimal compressor for this image?

**Undecideable!** 

In fact this image is completely random.

a kacamatan ing Kabupatèn Kabupatèn Kabupatèn Kabupatèn Kabupatèn Kabupatèn Kabupatèn Kabupatèn Kabupatèn Kabu

04/21/2012 07:59 PM 04/22/2012 10:19 AM 04/22/2012 10:19 AM 04/22/2012 10:19 AM

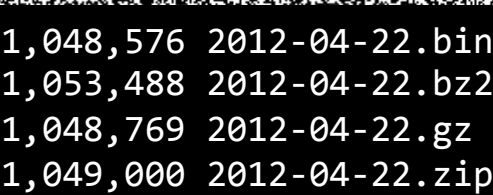

**java PictureDump 1024 768 < 2012-04-22.bin** 

# RANDOM.ORG

Google™ Custom Search

Search

10 

**True Random Number Service** 

#### What's this fuss about *true* randomness?

Perhaps you have wondered how predictable machines like computers can generate randomness. In reality, most random numbers used in computer programs are pseudo-random, which means they are a generated in a predictable fashion using a mathematical formula. This is fine for many purposes, but it may not be random in the way you expect if you're used to dice rolls and lottery drawings.

RANDOM.ORG offers true random numbers to anyone on the Internet. The randomness comes from atmospheric noise, which for many purposes is better than the pseudo-random number algorithms typically used in computer programs. People use RANDOM.ORG for holding drawings, lotteries and sweepstakes, to drive games and gambling sites, for scientific applications and for art and music. The service has existed since 1998 and was built and is being operated by Mads Haahr of the School of Computer Science and Statistics at Trinity College, Dublin in Ireland.

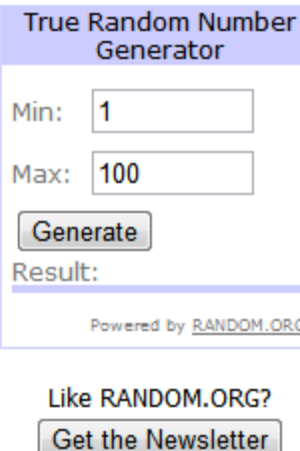

As of today, RANDOM.ORG has generated 1,108 billion random bits for the Internet community. MAANING SA SAMUNING AN MAKE SININ MANAKANG AKAT MANTUKAN KARA KALIMAN MAGA

# **Redundancy in English**

#### • How much redundancy is in English?

Yet aoccdrnig to a sudty at Cmabrigde Uinerytisy, it deosn't mttaer in waht oredr the Itteers in a wrod are, the olny iprmoetnt tihng is taht the frist and lsat Itteer be at the rghit pclae. The rset can be a ttoal mses and you can sitll raed it wouthit a porbelm. Tihs is bcuseae the huamn mnid deos not raed ervey Iteter by istlef, but the wrod as a wlohe.

#### $\bullet$  A lot!

- Shannon estimates: 0.6 - 1.3 bits per letter

#### **Prediction and Entropy of Printed English**

By C. E. SHANNON

(ManuscriptReceived Sept. 15, 1950)

A new method of estimating the entropy and redundancy of a language is described. This method exploits the knowledge of the language statistics possessed by those who speak the language, and depends on experimental results in prediction of the next letter when the preceding text is known. Results of experiments in prediction are given, and some properties of an ideal predictor are developed.

#### Approaches to compression

- Exploit one or more of:
	- 1) Small alphabets
	- 2) Long sequences of identical bits
	- 3) Frequently used characters
	- 4) Long reused bit sequences (next time)
- We'll look at an example of each
	- $-$  Including a Java implementation
	- $-$  Using support classes for:
		- Binary file input/output
		- Data structures

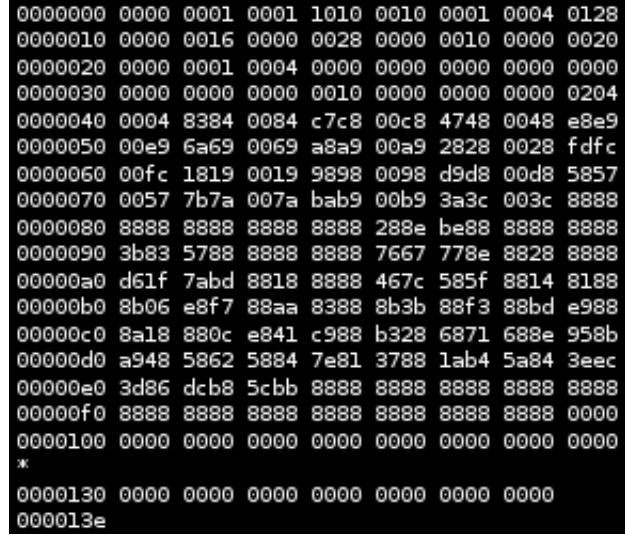

#### Reading and writing binary data

```
public	class	BinaryStdIn
-----------------------------------------------------	
boolean readBoolean() // Read 1 bit of data, return as a boolean value
   char readChar() \frac{1}{1} Read 8 bits of data, return as a char value
   char readChar(int r) // Read r bits of data, return as a char value
                        // Read r bits for byte, short, int, long, double
boolean isEmpty() \frac{1}{2} is the bitstream empty?
  void close() \frac{1}{2} close the bitstream
```

```
public	class	BinaryStdOut
-----------------------------------------------------	
  void write(boolean b) // Write the specified bit
  void writeChar(char c) // Write the specified 8-bit char
  void write(char c, int r) // Write r least significant bits of char c
                            // Write r LSB of byte, short, int, long, double
  			void close()														//	Close	the	bitstream
```
### Visualizing a bitstream

#### • How to view a bitstream?

**% more abra.txt**  ABRACADABRA! *Bitstream as characters*  **% java BinaryDump 16 < abra.txt**  0100000101000010 0101001001000001 0100001101000001 0100010001000001 0100001001010010 0100000100100001 0000110100001010 112 bits 

*Bitstream represented by 0 and 1's* 

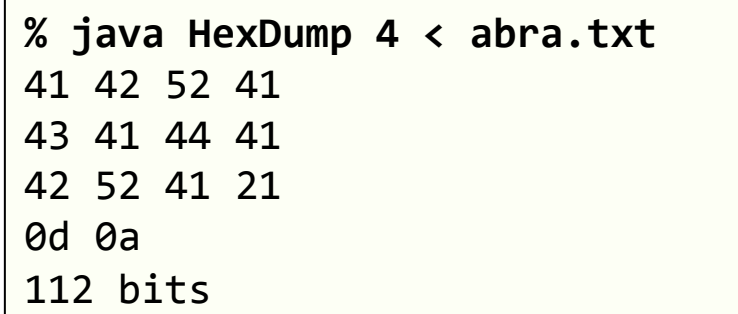

*Bitstream represented by 2-digit hex numbers* 

![](_page_13_Figure_6.jpeg)

*Bitstream as pixels in a picture* 

### Method 1: small alphabets

```
public class OutputDate		
{	
    public static void main(String \begin{bmatrix} 1 \\ 0 \end{bmatrix} args)
\{int month = 12;
        int day = 31;
        int year = 1999;
        int mode = Integer.parseInt(args[0]);
        if (mode == 0)System.out.print(month+"/"+day+"/"+year);
        else if (mode == 1)
\left\{ \begin{array}{c} 1 \end{array} \right.									BinaryStdOut.write(month);	
            									BinaryStdOut.write(day);	
            									BinaryStdOut.write(year);	
            									BinaryStdOut.close();	
							}	
         							else	
\{										BinaryStdOut.write(month,	4);	
             										BinaryStdOut.write(day,	5);	
             										BinaryStdOut.write(year,	12);	
             										BinaryStdOut.close();	
							}	
				}	
}
```
![](_page_14_Figure_2.jpeg)

Mode 0: ASCII text Mode 1: output 32-bit ints Mode 2: output variable bit fields

#### Method 1: small alphabets

```
public class OutputDate		
{	
   public static void main(String \lceil \rceil args)
\{int month = 12;
       int day = 31;
       int year = 1999;
       int mode = Integer.parseInt(args[0]);
       if (mode == 0)System.out.print(month+"/"+day+"/"+year);
       else if (\text{mode} == 1)\left\{ \begin{array}{c} 1 \end{array} \right.									BinaryStdOut.write(month);	
          									BinaryStdOut.write(day);	
          									BinaryStdOut.write(year);	
          									BinaryStdOut.close();	
							}	
        							else	
\{										BinaryStdOut.write(month,	4);	
            										BinaryStdOut.write(day,	5);	
            										BinaryStdOut.write(year,	12);	
            										BinaryStdOut.close();	
							}	
				}	
}
                                                  %	java	OutputDate	1	|	java	BinaryDump	32	
                                                  00000000000000000000000000001100	
                                                  00000000000000000000000000011111	
                                                  00000000000000000000011111001111	
                                                  96	bits	
                                                                                                12	
                                                                                                31	
                                                                                                1999	
                                                             Mode 0: ASCII text
                                                             Mode 1: output 32-bit ints
                                                             Mode 2: output variable bit fields
```
### Method 1: small alphabets

![](_page_16_Figure_1.jpeg)

# Method 2: long sequences

- Run Length Encoding (RLE)
	- $-$  Exploits simple form of redundancy
	- $-$  Long runs of the same bit value

![](_page_17_Figure_4.jpeg)

- $-$  Store the count using 8-bits (0-255)
- Alternates between 0 and 1
- $-$  If >255, put in run of length 0 of other bit then continue

```
public class RunLength		
{	
     private static final int R = 256; // Maximum run-length count
     				private static final int lgR	=	8;														//	Number	of	bits	per	count	
     				public static void	compress()		
     \mathcal{L}char run = 0;
          boolean old = false; \frac{1}{2} and \frac{1}{2} and \frac{1}{2} and \frac{1}{2} and \frac{1}{2} and \frac{1}{2} and \frac{1}{2} and \frac{1}{2} and \frac{1}{2} and \frac{1}{2} and \frac{1}{2} and \frac{1}{2} and \frac{1}{2} and \frac{1}{2} and \frac								while	(!BinaryStdIn.isEmpty())		
          								{		
               												boolean	b	=	BinaryStdIn.readBoolean();	
               												if	(b	!=	old)																										//	Did	the	bit	value	change?
\{BinaryStdOut.write(run, lgR); // Write out the count for completed run
                    run = 1;
                    old = !old;												}	
               												else		
\{if (run == R-1) \qquad // We have reached 255, time to output
{ }
                         BinaryStdOut.write(run, lgR); // Write run of 255
                         run = 0;
                         BinaryStdOut.write(run, lgR); // Write a run of 0 of the other bit
																}	
                    																run++;	
												}		
								}		
          BinaryStdOut.write(run, lgR);
          								BinaryStdOut.close();	
     				}
```

```
				public static void expand()		
    \{								boolean	b	=	false;		
         								while	(!BinaryStdIn.isEmpty())		
         								{	
              int run = BinaryStdIn.readInt(lgR); // Read 8-bit count from stdin
              for (int i = 0; i \lt run; i++)BinaryStdOut.write(b); \qquad // Write 1-bit to stdout
              b = !b;								}	
         								BinaryStdOut.close();																			//	Pads	0s	to	get	to	byte	boundary	
    				}	
    				public static void main(String[]	args)		
    				{	
         if (\text{args}[0].\text{equals}(" -") ) \text{ compress}();								else if (args[0].equals("+"))	expand();	
         else throw new RuntimeException("Illegal command line argument");
    				}	
}
```
![](_page_20_Picture_24.jpeg)

```
bit-0 run = 79 (01001111)
bit-1 run = 7 (00000111)bit-0 run = 22 (00010110)
bit-1 run = 15 (00001111)
\ddotsc
```
![](_page_20_Picture_25.jpeg)

Compression ratio  $1144 / 1536 = 74%$ 

![](_page_21_Picture_99.jpeg)

Method 3: frequency of characters

- Variable-length prefix-free codes
	- $-$  Mapping from characters to bit strings (codewords)
	- Choose codewords so none is prefix of another

![](_page_22_Figure_4.jpeg)

#### Trie representation

- Represent prefix-free code as a binary trie
	- Characters are the leaves
	- Codeword is path from root to leaf
	- $-0$  = left, 1 = right

![](_page_23_Figure_5.jpeg)

# Using the trie

#### • Compression

- Start at leaf of target character
- $-$  Follow path to root, print bits in reversed order
- …or create a symbol table

#### • Expansion

- Start at root
- $-$  Go left if bit = 0, go right if bit = 1
- $-$  If leaf node, output character and return to root

![](_page_24_Picture_162.jpeg)

![](_page_24_Picture_10.jpeg)

```
private static class	Node	implements	Comparable<Node>		
{	
   			private final char ch;	
   			private final int freq;	
   private final Node left, right;
   // Initialize a new Node
   Node(char ch, int freq, Node left, Node right)
   \{this.ch = ch;
      this.freq = freq;
      						this.left		=	left;	
      this.right = right;
   			}	
   // Is this node a leaf?
   			private boolean isLeaf()		
   			{	
      						return	(left	==	null	&&	right	==	null);	
   			}	
   			//	Compare	Nodes	by	frequency	
   public int compareTo(Node that)
   			{	
      return this.freq - that.freq;
   			}	
}
```
#### Expansion

![](_page_26_Figure_1.jpeg)

**A** 

1

### Transmitting the trie

- Trie needed in order to expand
	- $-$  Must be sent along with the data
		- Causes overhead, but small if message is long
	- Write preorder traversal of trie
	- $-$  Mark leaf and internal nodes with a bit

![](_page_27_Figure_6.jpeg)

```
private static void writeTrie(Node	x)		
{	
   if (x.isLeaf())\{						BinaryStdOut.write(true);	
       						BinaryStdOut.write(x.ch);	
       						return;	
			}	
   			BinaryStdOut.write(false);	
   			writeTrie(x.left);	
   			writeTrie(x.right);	
}
```
00101000010010100001110101001000101000100100001010101000001 B
C
R
D
I
A

### Reading the trie

• Reconstructing from preorder traversal  $-$  Use 0/1 bits to decide if internal or leaf node

![](_page_28_Figure_2.jpeg)

# Building the trie

- Can we always find optimal prefix-free code? – Yes!
	- $-$  Discovered by David Huffman while a PhD student
- Huffman algorithm:
	- $-$  Count frequency of each char in input
	- Create forest of leaf nodes for each char
		- Each leaf weighted according to its frequency
	- $-$  Repeat until single trie:
		- Select 2 tries with min sum of weights
		- Merge into trie with sum of weights
	- Provably optimal

This trie isn't the

optimal one for

ABRACADBRA!

![](_page_30_Figure_0.jpeg)

![](_page_31_Figure_0.jpeg)

# Summary

- Lossless compression
	- Universal compression impossible
	- $-$  Optimal data compression undecidable
- Exploiting:
	- Small alphabets
		- Use only as many bits as needed to represent data
	- Repeated symbols
		- Run length encoding (RLE)
	- Frequency of symbols
		- Prefix-free codes
		- Huffman coding